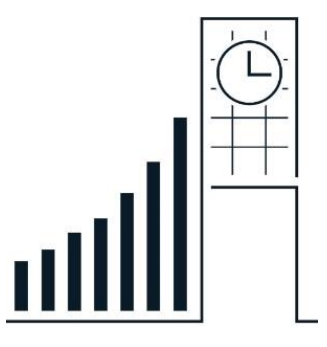

## **COMPARABLE COMPANIES WORKSHOP** SPRING 2024

## **AGENDA**

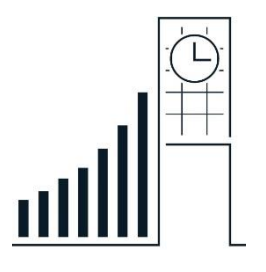

- Overview of comparable companies analysis
- How to find good comparable companies
- Key ratios and statistics
- How to use comparable multiples
- Benchmarking the comparable companies
- Determining valuation range
- Displaying valuation

## **COMPARABLE COMPANIES ANALYSIS**

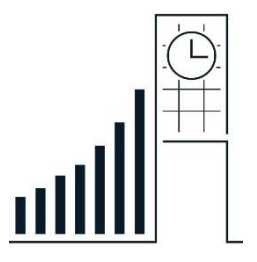

- Using similar companies to value a target company ◦ Also known as "comps" or "relative valuation"
- **Essentially, you set up a proportion to value your target based on ratios of similar companies**
- Why is comparable companies analysis used?
	- Similar companies provide a relevant reference point
	- Designed to reflect valuation based on current market conditions
- This method acts as a check on other valuation methods
- Can be inaccurate when markets are irrational

# WHAT MAKES A COMP GOOD?

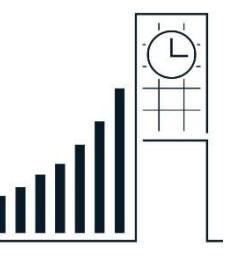

- **A good comp is as similar to the target as possible in both an operational and financial perspective**
- Similar business profiles
	- Sector / industry
	- Products and services
	- Customers and end markets
	- Distribution channels and geography
- Similar financial profiles
	- Size (revenue)
	- Profitability
	- Growth profile
	- Capital structure

*Why do comparable companies have to have these things in common?* <sup>4</sup>

## **KEY RATIOS AND STATISTICS**

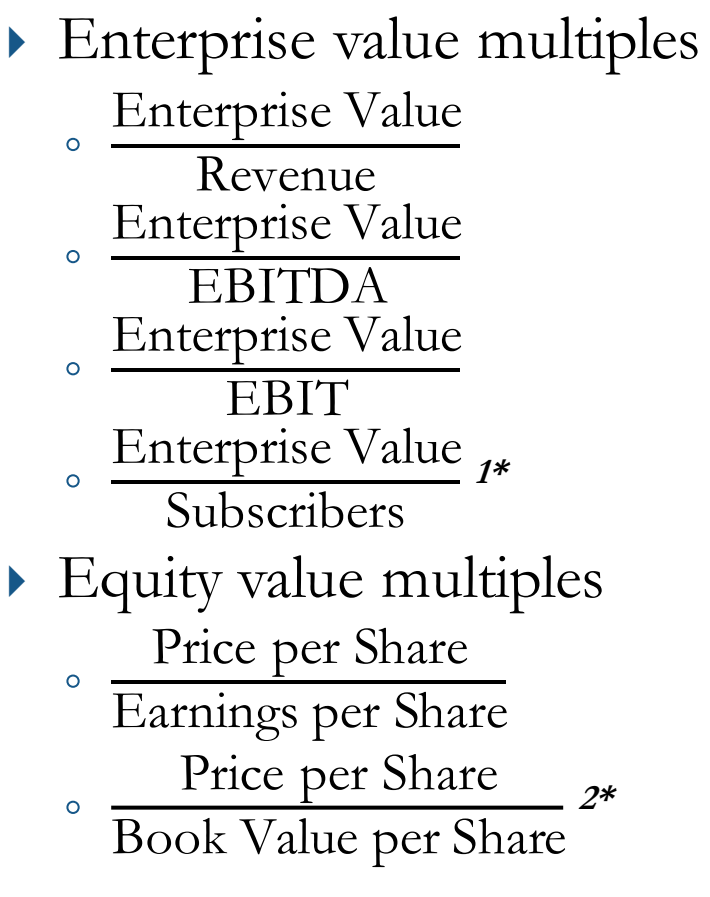

1) Usually used to value subscription-based businesses 2) Usually used to value banks

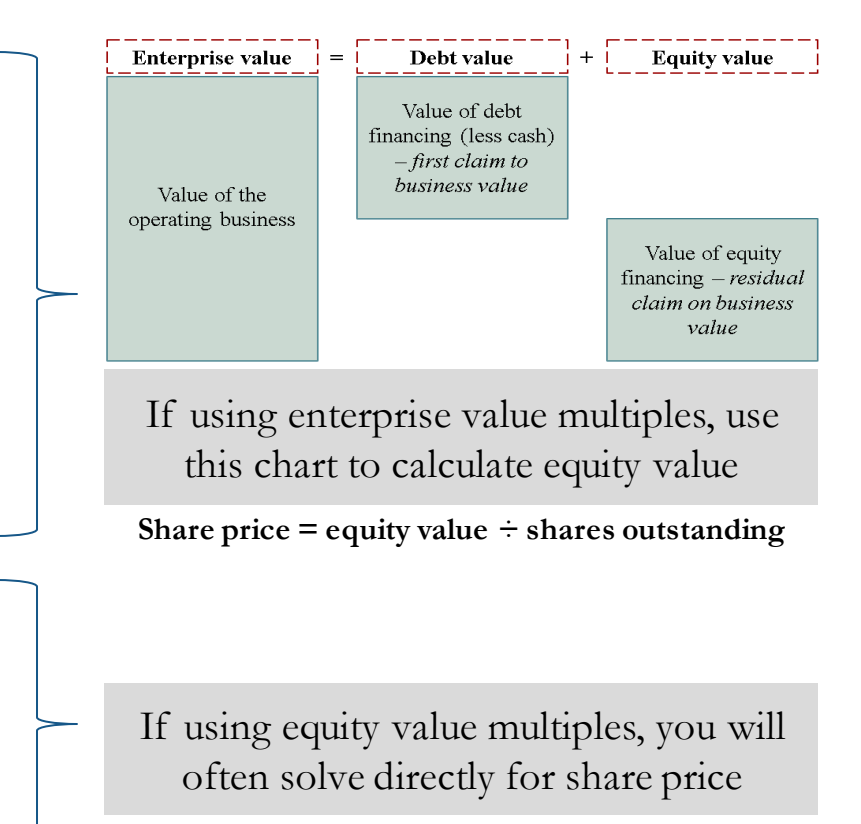

*W* hat valuation metrics should be used to compare companies?

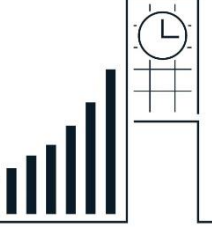

## **HOW DO COMPS WORK?**

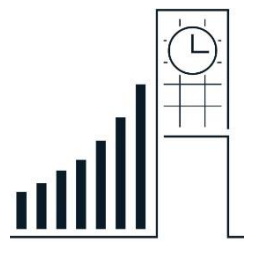

- ▶ House Example
	- 3 houses in your neighborhood recently sold for \$150/square foot
	- Your house has a size of 2,500 square feet. How much should your house sell for?
	- Value of house = 2, 500 square feet  $* \frac{\$150}{4.25}$ 1 square foot  $= $375,000$
- Business Example
	- 3 companies in your peer set currently trade at a 10x EV/EBITDA
	- Your company has an EBITDA of \$250,000. What should be the enterprise value of your company?
	- $\textdegree$  Value of business = \$250,000 EBITDA  $\textdegree * \frac{\$10\,\mathrm{EV}}{\$4\,\mathrm{EPITF}}$ **\$1 EBITDA**  $= $2,500,000$

How would you derive stock price in the business example?

## **BENCHMARKING KEY RATIOS**

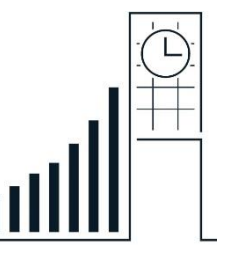

- Comparable companies don't always trade at the same exact multiple, but should trade close to each other
- The goal is to determine a valuation range for the target
- $\triangleright$  To accomplish this goal:
	- Select the closest comps to the target
	- Compare the multiples between these firms
	- Calculate a valuation range for these firms

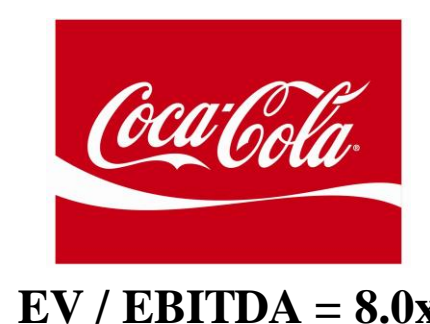

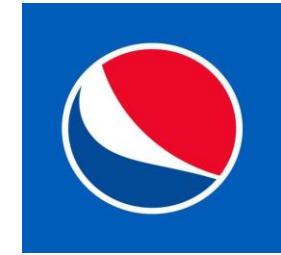

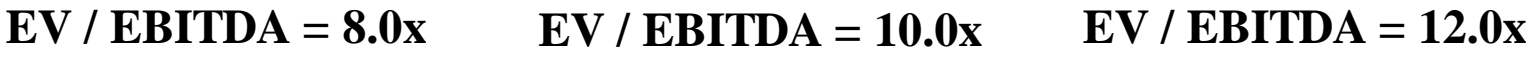

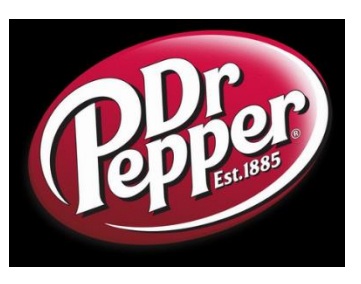

### **DETERMINING VALUATION RANGE**

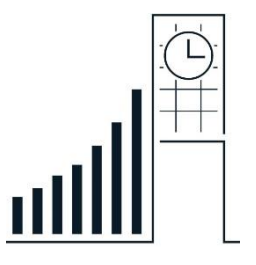

- Valuation "low" and "high" are usually represented by the 1st and 3rd quartiles of the data set respectively ◦ Use your best judgement
- Exclude multiples that are "not meaningful", such as those that are extreme outliers in the data set

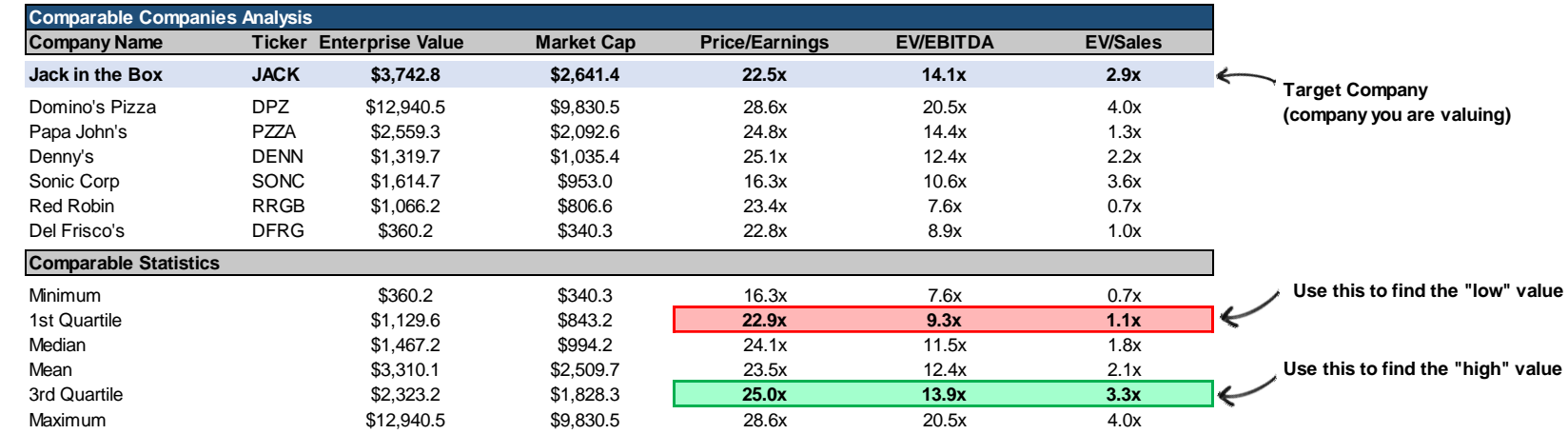

*Based on the multiples, is JACK overvalued, undervalued, or fairly valued?* <sup>8</sup>

### **HOW TO DISPLAY YOUR ANALYSIS**

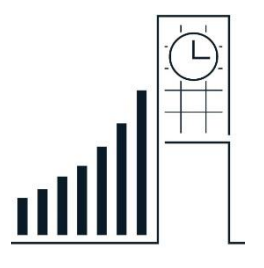

- Make a 'football field' in Excel
	- This will include your valuation DCF, comps, etc…
	- Other things to include 52 week range, Street price targets
- Value ranges should be similar, but not exactly the same
	- There is no "correct" way to value a company
- $\rightarrow$  How to display your data ([video\)](https://youtu.be/jHYOLmgZJsI)

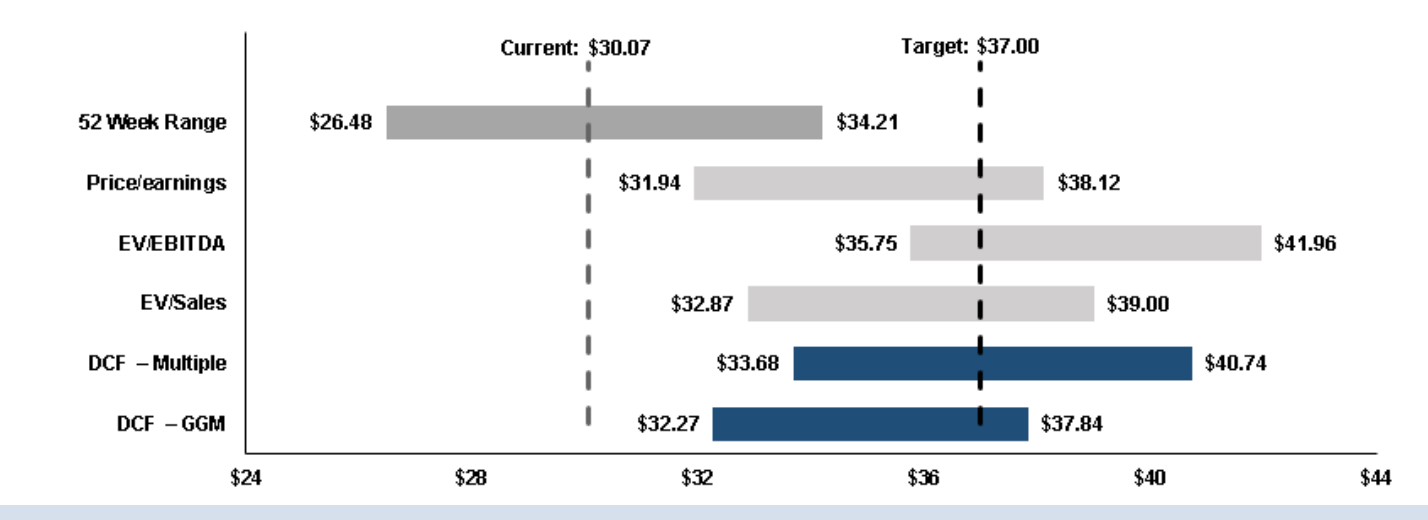

*Why do the above methodologies yield different valuations?* 

#### **QUESTIONS?**

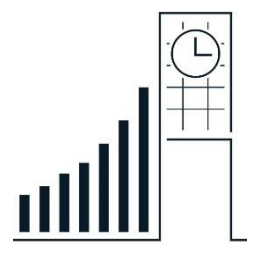

- Check out our website: bingfinance.org
- Email us at:
	- **bingfinancesociety@gmail.com**
- **President:** Adam Kawalek
	- akawale1@binghamton.edu
- **Executive Vice President:** Kaily Ishikawa
	- kishika1@binghamton.edu
- **VP of Alumni Relations:** James Davide
	- jdavide1@binghamton.edu
- **VP of IB Recruiting:** Jack Schaffer
	- jschaff4@binghamton.edu
- **VP of Markets Recruiting:** Jacy Schneider ◦ jschnei9@binghamton.edu
- **VP of Internal Development:** Caitlin McMahon
	- cmcmaho6@binghamton.edu
- **VP of Student Affairs:** Emily Milone
	- emilone1@binghamton.edu
- **VP of Education:** Roman Charan
	- rcharan1@binghamton.edu